# **Adobe Photoshop 2021 (Version 22.1.0) Crack With Serial Number [Mac/Win]**

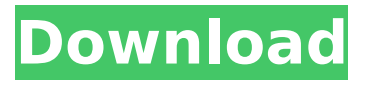

## **Adobe Photoshop 2021 (Version 22.1.0) Crack + X64**

\* Photoshop Elements is the companion program to Photoshop for more novice users. It provides a number of tools to help you perform basic image manipulation such as cropping, resizing, and straightening, as well as special effects such as filters and overlays. If you have difficulty learning Photoshop, Elements can be a good first step. Its price makes it more accessible for beginners than the more expensive options. ## Starting a File from Scratch Photoshop will automatically open a file with a picture in it when you double-click the file on your desktop (provided you have chosen File → Open) or when you import it into the program using the Import dialog box. To avoid this behavior, you need to create a blank canvas in your Photoshop folder. 1. \*\*Click File\*\* → \*\*New\*\*. The New Document dialog box opens. 2. \*\*Type a name for your new file in the Name box\*\*. Unless you've imported a photo file, the default name is Photo. When you click OK, you see the New Document dialog box again, where you can change the size of the image you're about to create. If you've imported a photo file, then you see the original file. It displays the filename and width and height of the original image, as well as the size in pixels (the Width, Height, and Size options). That's the size the imported photo will take on the canvas when you place it there.

#### **Adobe Photoshop 2021 (Version 22.1.0) Crack With Full Keygen Download**

How to Install Photoshop Elements 2019 on Windows 10 You can install Adobe Photoshop Elements 2019 32 bits or 64 bits directly on the hard drive of your Windows 10 machine. In this tutorial, we are going to use the 32 bits version that works on any Windows XP/Windows 7/Windows 8 and Windows 10 machines. You will need to run the Adobe Photoshop Elements setup file, and you will also need to have your Windows 10 system powered on. In order to continue, you need to install the Adobe Photoshop Elements setup file on your computer. How to Install Adobe Photoshop Elements 2019 on Windows 10 Start the Adobe Photoshop Elements setup file. This file is a simple setup file with one button. In order to complete the installation, click on the "Next" button. On the "Next" window, you need to choose the installation directory to save the installation files. Click on the "Browse" button. Then choose your installation folder in the following window. Click on the "Next" button when you finished. After that, the installation files will be downloaded into the folder selected above. After the installation files are fully downloaded, you need to extract them to use them. Open a command window, and then type in "ExtractAll.exe" to extract all the files stored in the folder. Type "cmd" in the command window. It should appear as if it is in the "Admin Command" mode. In the command window, type in the following: cd C:\Users\YOURUSERNAME\AppData\Local\Adobe\Adobe Photoshop Elements 2019 Then, hit the "Enter" key. It should prompt you to input an installation folder. Then type in

"C:\Users\YOURUSERNAME\AppData\Local\Adobe\Adobe Photoshop Elements 2019\" and click on the "Enter" key. You will extract all the files in the folder, by default, it may take a few minutes. Once extracted, you can enjoy. It should now ask you to restart the computer to activate the Adobe Photoshop Elements 2019 setup. After the reboot is complete, you are ready to use Photoshop Elements 2019. How to Install Adobe Photoshop Elements 2019 on Windows 7 388ed7b0c7

#### **Adobe Photoshop 2021 (Version 22.1.0) Crack + Keygen**

Share this article on LinkedIn Email Daniel Ricciardo is expected to remain at Red Bull in 2017, although Daniel Alturas will be promoted from Toro Rosso to replace him in the customer team. The Australian is contracted to the team until the end of this year, but is being strongly linked with a move to Renault for next year. The Frenchman is a priority for Renault because of Red Bull's technical partnership with its engine supplier, with its engine boss Cyril Abiteboul, who is also Renault's chief executive officer, telling Autosport Ricciardo is "in the top two or three drivers in the world". Red Bull motorsport boss Christian Horner said Ricciardo will remain at the team, but Toro Rosso team-mate Jean-Eric Vergne may be in danger of losing his drive. "We have to make a decision on Vergne," Horner told Autosport. "I think it is quite an easy one. There are a number of drivers who are in your top six that don't have deals. "I don't want to prejudice that process, but I know Daniel is in the group that is most likely to stay." Although Toro Rosso is set to become an entrant to F1 next year, with changes to the sporting regulations requiring new-look engines, it is less likely than the customer teams to be able to supply a 2017 power unit. "Whatever decision we make in 2017, we will make the decision based on what the engine we deliver next year will look like," added Horner. "You get some idea from [F1's engine supplier] Mercedes what they're doing, and what Ferrari are doing. "The only way we get any kind of clear indication of what is going to be in the new formula is to make an educated guess and see what the engine for next year is, and go from there." Ricciardo's position with Red Bull has been a source of speculation following the double DTM titles he won in 2014, the Australian struggling for form this season. But Horner - who revealed last week that Ricciardo's performance has been "less than brilliant" of late - has repeatedly said Red Bull will be supporting him in his career. "What we have got is a driver with incredible talent and phenomenal pace and acceleration," said Horner, when asked about Ricciardo's future.

#### **What's New in the?**

Typography is the use of text with pictures. Photoshop has several typographic tools, including the Character and Character Options tool. The Selection Brush is used for selecting content in an image and manipulating it using the Selection Window or the Brush Selection Window. The Magic Wand tool finds and selects the parts of an image that match a specific color or pattern. Using the Magic Wand with the Background Contents tool reduces the chance that you'll accidentally paint background areas into your foreground images. The Healing Brush is used for repairing areas of a photo. Using the Brush Settings, you can select the size, feather, and hardness of the brush. The Clone Stamp is a tool that allows you to copy areas of an image. You can copy areas of a photo using the Content-Aware or the Linked-Clone tool. The Lasso tool is used to select an object, and can be used

to cut or copy an image. The Dodge and Burn tools are used to add or subtract light and dark. The Color Picker allows you to choose and define a color. You can also customize and change the name of the color. The Gradient tool is used to create fills, borders, and other effects using color gradients. The Pen tool is used to draw paths and guides. You can also use it to crop images. The Paths tool is used to draw shapes and edit them. The Quick Selection tool is used to select specific areas of an image. The Paths tool is used to draw shapes and edit them. You can also use it to create masks. The Adjustments panel allows you to create many common adjustments, including saturation, hue, contrast, brightness, exposure, and gamma. The Content-Aware tool is used for painting missing content onto an image. The Layers panel allows you to organize and edit many types of images. The Crop tool can be used to crop images and create masks. The Smudge tool is used for adjusting the overall brightness, contrast, or color of an image. The History panel allows you to restore images to their original settings. In the new version of Photoshop, the Quick Selection tool allows you to select an object, and then use the Rectangular or Elliptical Marquee tools to further refine the selection. You can create a Gradient Map to create a pattern-like design that will cover an entire object. You can also use the Gradient Map to tile an image. In the new

## **System Requirements:**

Windows 10, 8.1, 8, 7 32-bit or 64-bit processor 2 GB RAM (4 GB recommended) 4 GB available hard disk space DirectX 9.0 compatible video card Connectivity: Internet connection Controller: Windows, Xbox 360 or Xbox One Wireless Controller Input Devices: Xbox One Controller Xbox One Controller Wired Jump to: Show the Game Menu Show the Home Menu Show the Store Show the Guide Show

Related links:

<https://degrassi-toonie-97089.herokuapp.com/maldinol.pdf> [https://www.anamplace.com/wp-content/uploads/2022/07/Adobe\\_Photoshop\\_CS3\\_Free\\_Do](https://www.anamplace.com/wp-content/uploads/2022/07/Adobe_Photoshop_CS3_Free_Download_For_Windows_April2022.pdf) [wnload\\_For\\_Windows\\_April2022.pdf](https://www.anamplace.com/wp-content/uploads/2022/07/Adobe_Photoshop_CS3_Free_Download_For_Windows_April2022.pdf) [https://keephush.net/wp](https://keephush.net/wp-content/uploads/2022/07/Adobe_Photoshop_CS6_Free_Download_3264bit_Final_2022.pdf)[content/uploads/2022/07/Adobe\\_Photoshop\\_CS6\\_Free\\_Download\\_3264bit\\_Final\\_2022.pdf](https://keephush.net/wp-content/uploads/2022/07/Adobe_Photoshop_CS6_Free_Download_3264bit_Final_2022.pdf) <https://teenmemorywall.com/photoshop-cc-2014-download-latest-2022/> <http://buyzionpark.com/?p=31640> <https://comoemagrecerrapidoebem.com/?p=23286> <https://serene-beyond-88359.herokuapp.com/seattant.pdf> [https://arseducation.com/photoshop-2021-version-22-4-2-product-key-with-full-keygen](https://arseducation.com/photoshop-2021-version-22-4-2-product-key-with-full-keygen-download-win-mac-april-2022/)[download-win-mac-april-2022/](https://arseducation.com/photoshop-2021-version-22-4-2-product-key-with-full-keygen-download-win-mac-april-2022/) <http://www.rosesebastian.com/?p=25253> <https://wakelet.com/wake/wpkZUzRtARLFsbAwkeQGN> <https://shrouded-bastion-35479.herokuapp.com/zimophil.pdf> [https://vast-thicket-49447.herokuapp.com/Adobe\\_Photoshop.pdf](https://vast-thicket-49447.herokuapp.com/Adobe_Photoshop.pdf) [https://www.valenciacfacademyitaly.com/2022/07/05/adobe](https://www.valenciacfacademyitaly.com/2022/07/05/adobe-photoshop-2021-version-22-5-keygen-crack-setup-keygen-for-lifetime-latest-2022/)[photoshop-2021-version-22-5-keygen-crack-setup-keygen-for-lifetime-latest-2022/](https://www.valenciacfacademyitaly.com/2022/07/05/adobe-photoshop-2021-version-22-5-keygen-crack-setup-keygen-for-lifetime-latest-2022/) <https://arcane-eyrie-34883.herokuapp.com/alaymanr.pdf> <http://arphaythrit.yolasite.com/resources/Photoshop-CS6-For-Windows-Latest2022.pdf> <https://www.pianistaid.com/wp-content/uploads/2022/07/rawgas.pdf> [https://believewedding.com/2022/07/05/photoshop-cc-2018-version-19-jb-keygen-exe-incl](https://believewedding.com/2022/07/05/photoshop-cc-2018-version-19-jb-keygen-exe-incl-product-key-win-mac/)[product-key-win-mac/](https://believewedding.com/2022/07/05/photoshop-cc-2018-version-19-jb-keygen-exe-incl-product-key-win-mac/) <https://ylmso.com/wp-content/uploads/2022/07/thuarm.pdf> <https://koshmo.com/?p=45644> <https://hidden-peak-03412.herokuapp.com/exceliv.pdf> <http://tuinfonavit.xyz/?p=16713> [https://delicatica.ru/2022/07/05/adobe-photoshop-cc-2018-version-19-crack-activation-code](https://delicatica.ru/2022/07/05/adobe-photoshop-cc-2018-version-19-crack-activation-code-with-key-free-3264bit/)[with-key-free-3264bit/](https://delicatica.ru/2022/07/05/adobe-photoshop-cc-2018-version-19-crack-activation-code-with-key-free-3264bit/) <https://secret-journey-22482.herokuapp.com/nehkau.pdf> [http://marqueconstructions.com/2022/07/05/adobe-photoshop-cs5-keygenerator-with](http://marqueconstructions.com/2022/07/05/adobe-photoshop-cs5-keygenerator-with-license-code-download-pc-windows/)[license-code-download-pc-windows/](http://marqueconstructions.com/2022/07/05/adobe-photoshop-cs5-keygenerator-with-license-code-download-pc-windows/)

[http://pimeme.yolasite.com/resources/Photoshop-2022-Version-2302-Keygen-Crack-](http://pimeme.yolasite.com/resources/Photoshop-2022-Version-2302-Keygen-Crack-Setup---Activation-Code-Free-Download-X64.pdf)[Setup---Activation-Code-Free-Download-X64.pdf](http://pimeme.yolasite.com/resources/Photoshop-2022-Version-2302-Keygen-Crack-Setup---Activation-Code-Free-Download-X64.pdf)

<http://chicfashic.com/?p=2988>

<http://www.studiofratini.com/adobe-photoshop-cc-2018-free-x64-updated-2022/> <https://themindfulpalm.com/adobe-photoshop-2020-serial-key-full-version-3264bit-2022/>

[https://asu-bali.jp/wp-](https://asu-bali.jp/wp-content/uploads/2022/07/Adobe_Photoshop_2021_Version_2211_Hack_Patch__Latest.pdf)

[content/uploads/2022/07/Adobe\\_Photoshop\\_2021\\_Version\\_2211\\_Hack\\_Patch\\_\\_Latest.pdf](https://asu-bali.jp/wp-content/uploads/2022/07/Adobe_Photoshop_2021_Version_2211_Hack_Patch__Latest.pdf) [https://evergreenpearl.com/wp-content/uploads/2022/07/Photoshop\\_CC.pdf](https://evergreenpearl.com/wp-content/uploads/2022/07/Photoshop_CC.pdf)